## **Online Appendix for** *Effective Monetary Policy Strategies in New Keynesian Models: A Re-examination* **Hess Chung, Ed Herbst, and Michael T. Kiley**

## **A Data for Estimation of Model.**

The data covers 1966:Q1 to 2007:Q4. The construction follows that of Smets and Wouters (2007). Output data come from the NIPA; other sources are noted in the exposition.

1. **Per Capita Real Output Growth.** Take the level of real gross domestic product, (FRED mnemonic "GDPC1"), call it *GDP<sup>t</sup>* . Take the quarterly average of the Civilian Non-institutional Population (FRED mnemonic "CNP16OV" / BLS series "LNS10000000"), normalized so that it's 1992Q3 value is one, call it *POP<sup>t</sup>* . Then,

Per Capita Real Output Growth = 100 
$$
\left[ \log \left( \frac{GDP_t}{POP_t} \right) - \log \left( \frac{GDP_{t-1}}{POP_{t-1}} \right) \right]
$$
.

2. **Per Capita Real Consumption Growth.** Take the level of personal consumption expenditures (FRED mnemonic "PCEC"), call it *CONS<sup>t</sup>* . Take the level of the GDP price deflator (FRED mnemonic "GDPDEF"), call it *GDPP<sup>t</sup>* . Then

Per Capita Real Consumption Growth =  $100 \left[ \log \left( \frac{\textrm{CONS}_t}{\textrm{CDDD\_PC}} \right) \right]$ *GDPPtPOP<sup>t</sup>*  $-\log\left(\frac{\text{CONS}_{t-1}}{\text{CDB}_t-\text{PO}^2}\right)$ *GDPPt*−1*POPt*−<sup>1</sup>  $\big)\big]$ .

3. **Per Capita Real Investment Growth.** Take the level of fixed private investment (FRED mnemonic "FPI"), call it *INV<sup>t</sup>* . Then,

Per Capita Real Investment Growth = 100 
$$
\left[log \left( \frac{INV_t}{GDPP_tPOP_t}\right) - log \left( \frac{INV_{t-1}}{GDPP_{t-1}POP_{t-1}}\right)\right].
$$

4. **Per Capita Real Wage Growth.** Take the BLS measure of compensation per hour for the nonfarm business sector (FRED mnemonic "COMPNFB" / BLS series "PRS85006103"), call it *W<sup>t</sup>* . Then

Per Capita Real Wage Growth = 100 
$$
\left[ \log \left( \frac{W_t}{GDPP_t} \right) - \log \left( \frac{W_{t-1}}{GDPP_{t-1}} \right) \right]
$$
.

5. **Per Capita Hours Index.** Take the index of average weekly nonfarm business hours (FRED mnemonic / BLS series "PRS85006023"), call it *HOURS<sup>t</sup>* . Take the number of employed civilians (FRED mnemonic "CE16OV"), normalized so that its 1992Q3 value is 1, call it *EMP<sup>t</sup>* . Then,

Per Capita Hours = 
$$
100 \log \left( \frac{HOLRS_tEMP_t}{POP_t} \right)
$$
.

The series is then demeaned.

6. **Inflation.** Take the GDP price deflator, then

$$
Inflation = 100 \log \left( \frac{GDPP_t}{GDPP_{t-1}} \right).
$$

7. **Federal Funds Rate.** Take the effective federal funds rate (FRED mnemonic "FED-FUNDS"), call it *FFR<sup>t</sup>* . Then,

Federal Funds Rate = 
$$
FFR_t/4
$$
.

8. **Inflation Expectations.** Take the SPF's measure of 10-year average inflation expectations, call it *LRP<sup>t</sup>* . Since this is a CPI-based expectation, we subtract 0.5 percentage points from the annualized number to convert into a number comparable with the GDP deflator. Then,

Inflation Expectations =  $(LRP_t - 0.5)/4$ .

9. **Spread.** As a measure of financial spreads we use the difference between the S&P BBB rate (call it *RBBBt*) and the 10-year Treasury rate, call it *RG*10*<sup>t</sup>* . Then,

 $S$ pread =  $(RBBB<sub>t</sub> - RG10<sub>t</sub>)/4$ .

## **B Additional Tables**

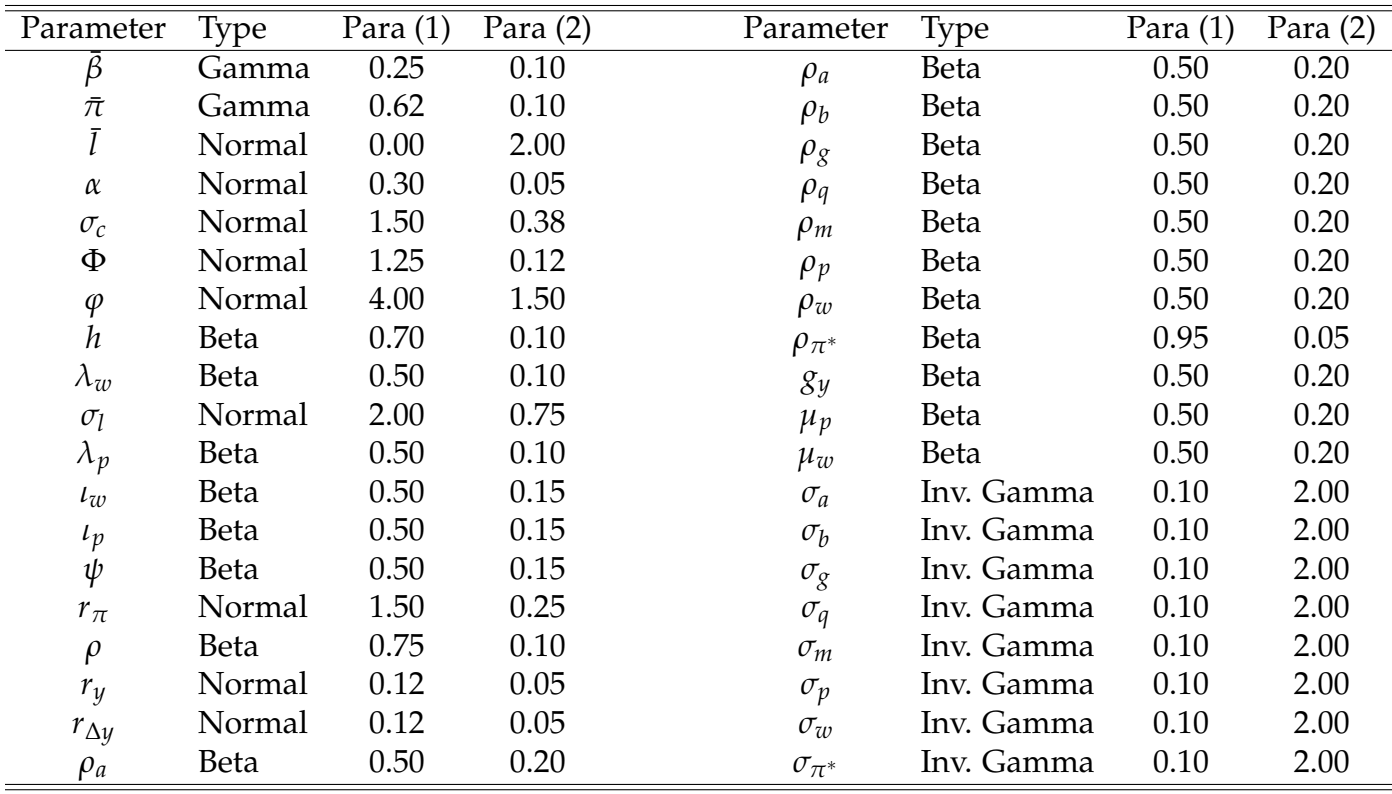

Table A-1: Prior Distribution for SW Model

*Notes:* Para (1) and Para (2) correspond to the mean and standard deviation of the Beta, Gamma, and Normal distributions and to the upper and lower bounds of the support for the Uniform distribution. For the Inv. Gamma distribution, Para (1) and Para (2) refer to *s* and *ν*, where  $p(\sigma|v,s) \propto \sigma^{-v-1} e^{-vs^2/2\sigma^2}$ .

|                  | <b>Sticky Information</b> |                 | <b>Sticky Price</b> |                 |
|------------------|---------------------------|-----------------|---------------------|-----------------|
| Parameter        | Mean                      | [0.05, 0.95]    | Mean                | [0.05, 0.95]    |
| $\bar{\beta}$    | 0.16                      | [0.08, 0.26]    | 0.18                | [0.08, 0.29]    |
| $\bar{\pi}$      | 0.69                      | [0.54, 0.88]    | 0.71                | [0.55, 0.89]    |
| Ī                | $-1.40$                   | $[-4.00, 0.95]$ | $-0.77$             | $[-3.08, 1.35]$ |
| $\alpha$         | 0.20                      | [0.16, 0.23]    | 0.20                | [0.17, 0.24]    |
| $\sigma_c$       | 1.13                      | [0.94, 1.34]    | 1.10                | [0.89, 1.31]    |
| Φ                | 1.48                      | [1.35, 1.61]    | 1.53                | [1.39, 1.68]    |
| $\varphi$        | 6.31                      | [4.47, 8.31]    | 5.97                | [4.24, 8.08]    |
| h                | 0.63                      | [0.52, 0.73]    | 0.60                | [0.50, 0.72]    |
| $\lambda_w$      | 0.41                      | [0.23, 0.56]    | 0.49                | [0.38, 0.62]    |
| $\sigma_l$       | 2.58                      | [1.63, 3.51]    | 2.00                | [1.18, 2.89]    |
| $\lambda_p$      | 0.26                      | [0.16, 0.35]    | 0.64                | [0.55, 0.73]    |
| $\iota_w$        | 0.50                      | [0.27, 0.74]    | 0.48                | [0.31, 0.64]    |
| $l_p$            | 0.49                      | [0.25, 0.74]    | 0.43                | [0.30, 0.58]    |
| ψ                | 0.74                      | [0.60, 0.86]    | 0.75                | [0.62, 0.88]    |
| $r_{\pi}$        | 2.13                      | [1.84, 2.43]    | 2.19                | [1.92, 2.47]    |
| $\rho$           | 0.88                      | [0.85, 0.92]    | 0.85                | [0.81, 0.88]    |
| $r_y$            | 0.01                      | $[-0.03, 0.06]$ | $-0.02$             | $[-0.04, 0.01]$ |
| $r_{\Delta y}$   | 0.20                      | [0.16, 0.25]    | 0.17                | [0.12, 0.22]    |
| $\rho_a$         | 0.89                      | [0.85, 0.93]    | 0.91                | [0.86, 0.95]    |
| $\rho_b$         | 0.59                      | [0.25, 0.83]    | 0.62                | [0.27, 0.80]    |
| $\rho_g$         | 0.96                      | [0.94, 0.98]    | 0.96                | [0.94, 0.98]    |
| $\rho_q$         | 0.72                      | [0.60, 0.83]    | 0.69                | [0.56, 0.81]    |
| $\rho_m$         | 0.25                      | [0.12, 0.39]    | 0.35                | [0.21, 0.50]    |
| $\rho_p$         | 0.89                      | [0.82, 0.94]    | 0.92                | [0.84, 0.98]    |
| $\rho_w$         | 0.92                      | [0.81, 0.97]    | 0.97                | [0.93, 0.99]    |
| $\rho_{\pi^*}$   | 1.00                      | [0.99, 1.00]    | 1.00                | [0.99, 1.00]    |
| $g_y$            | 0.39                      | [0.22, 0.57]    | 0.40                | [0.22, 0.58]    |
| $\mu_p$          | 0.50                      | [0.36, 0.61]    | 0.67                | [0.48, 0.80]    |
| $\mu_w$          | 0.40                      | [0.20, 0.62]    | 0.66                | [0.48, 0.83]    |
| $\sigma_a$       | 0.37                      | [0.33, 0.42]    | 0.37                | [0.33, 0.42]    |
| $\sigma_b$       | 0.11                      | [0.07, 0.17]    | 0.11                | [0.07, 0.17]    |
| $\sigma_g$       | 0.39                      | [0.35, 0.45]    | 0.40                | [0.35, 0.45]    |
| $\sigma_q$       | 0.33                      | [0.26, 0.41]    | 0.33                | [0.25, 0.41]    |
| $\sigma_m$       | 0.13                      | [0.11, 0.15]    | 0.13                | [0.11, 0.15]    |
| $\sigma_p$       | 0.18                      | [0.16, 0.21]    | 0.10                | [0.09, 0.12]    |
| $\sigma_w$       | 1.37                      | [0.96, 1.92]    | 0.38                | [0.30, 0.47]    |
| $\sigma_{\pi^*}$ | 0.03                      | [0.03, 0.04]    | 0.03                | [0.03, 0.04]    |

Table A-2: Posterior For Sticky-Information and Sticky-Price Models